26. 収納処理をするには

 収納処理を行う手順は次の通りです。 ≪業務の流れ≫

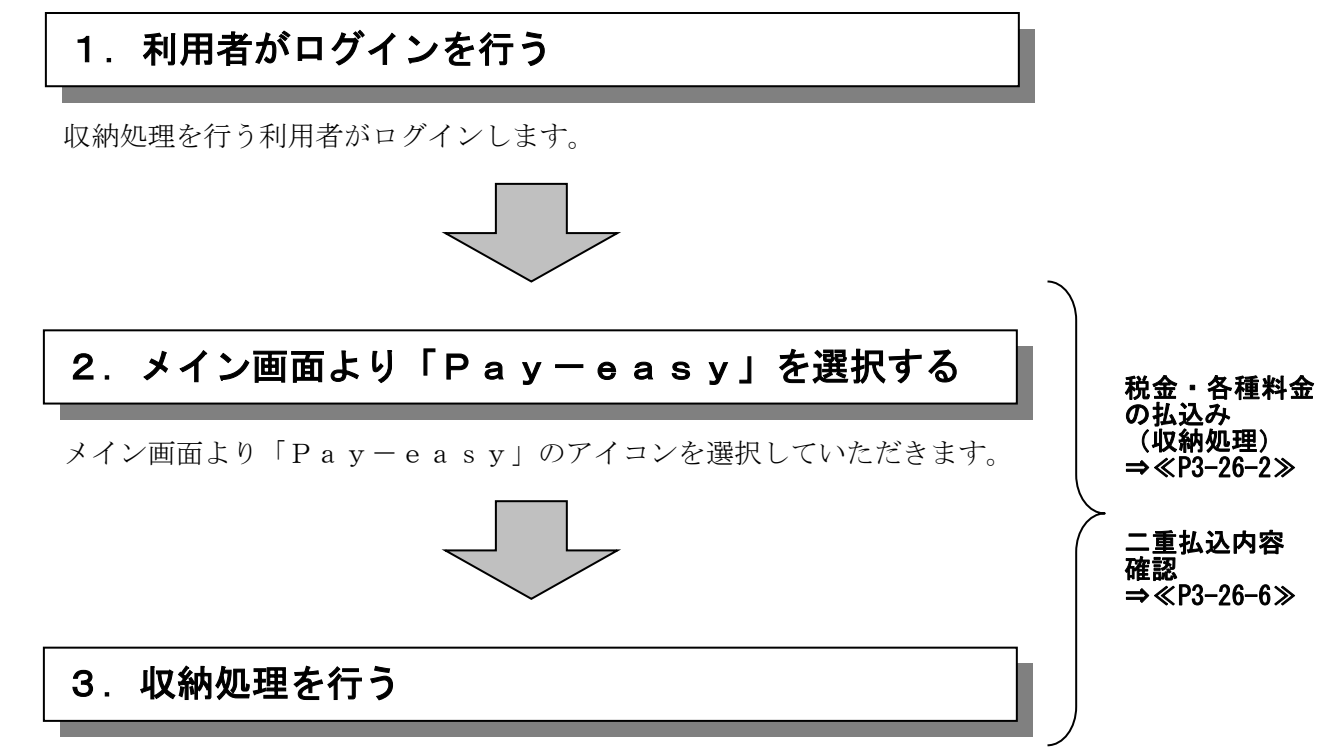

払込書に記載されている内容に基づき、収納処理を行います。

(1)税金・各種料金の払込み(収納処理)

## ≪詳細手順≫

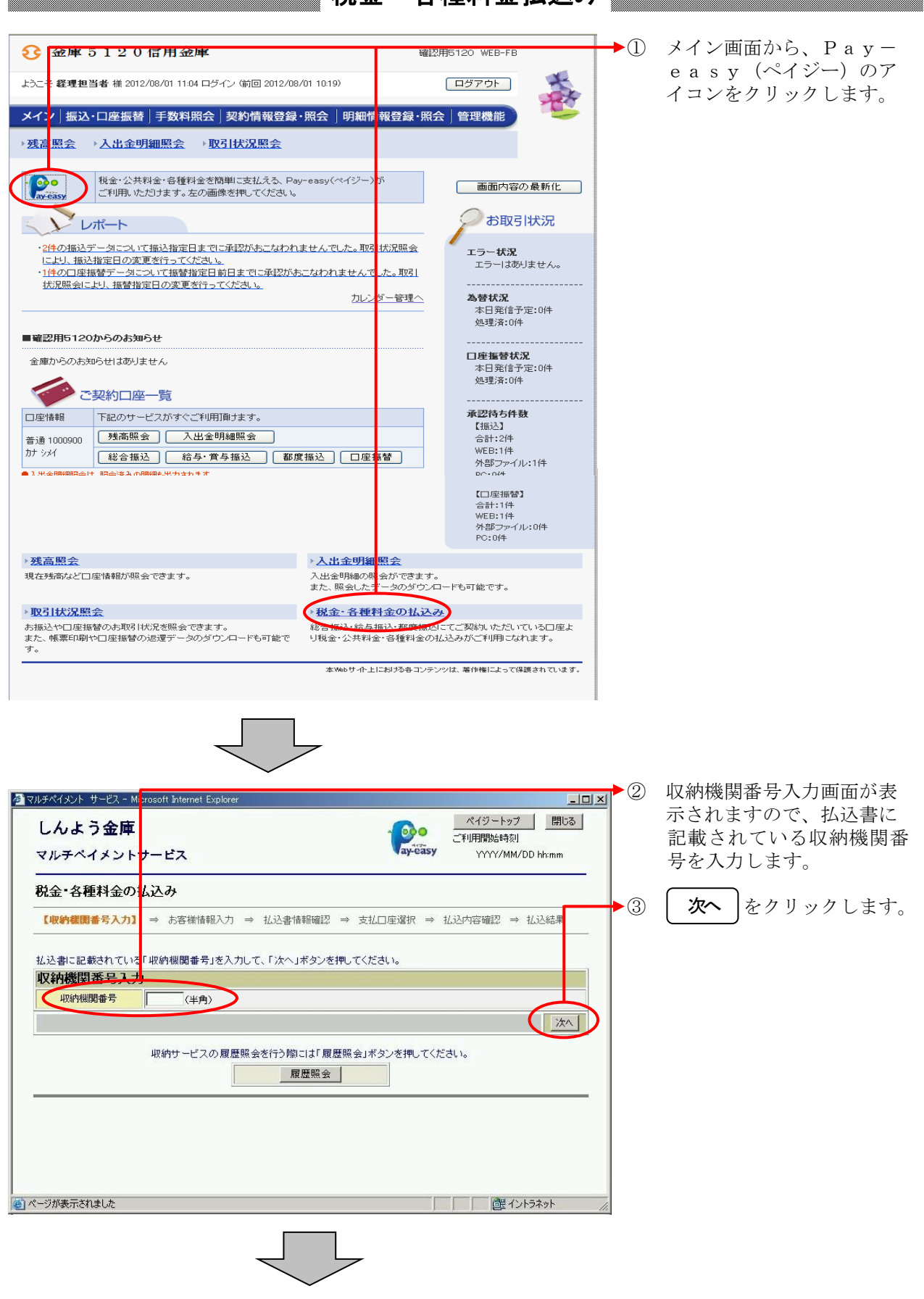

## 第十一章 税金・各種料金払込み

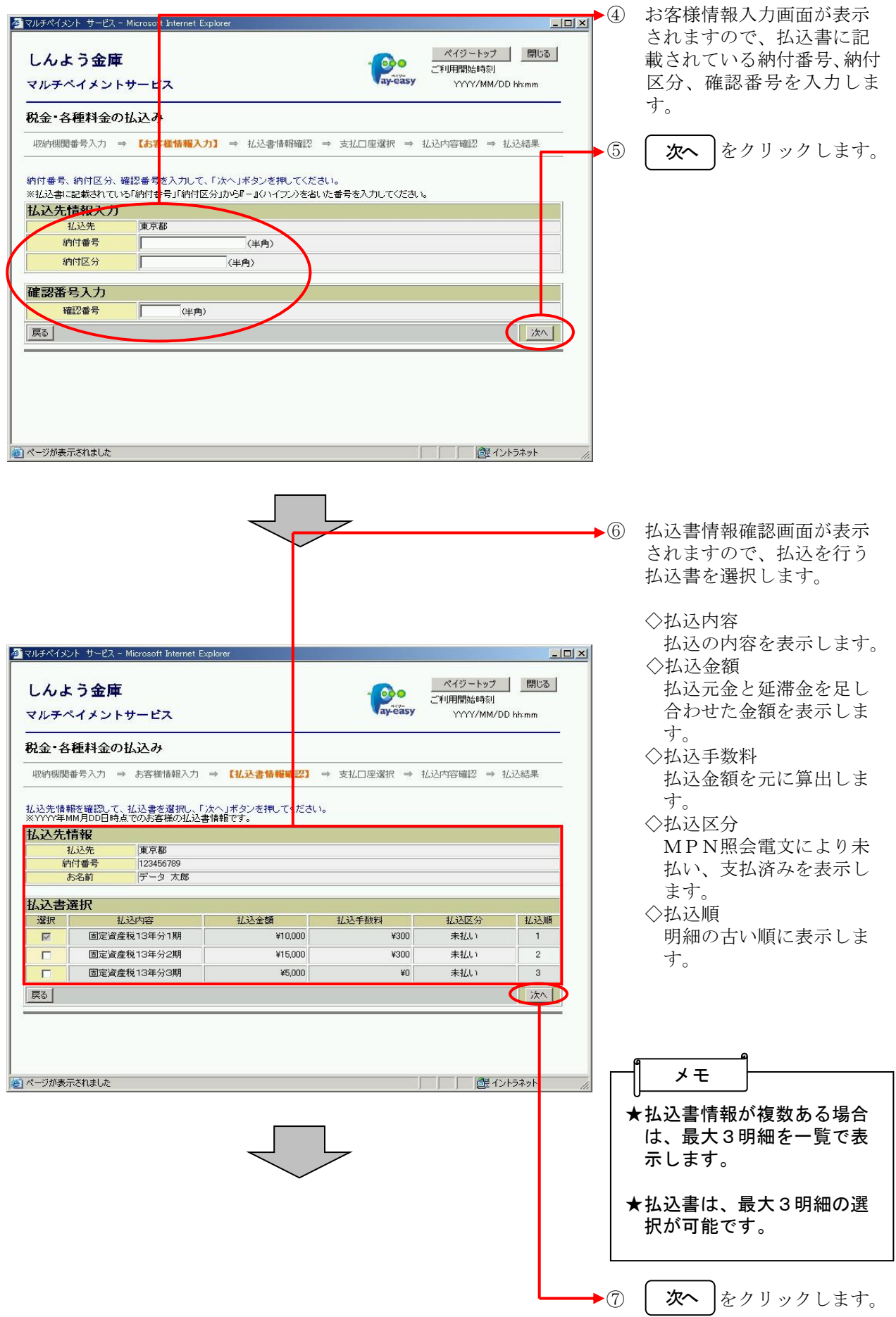

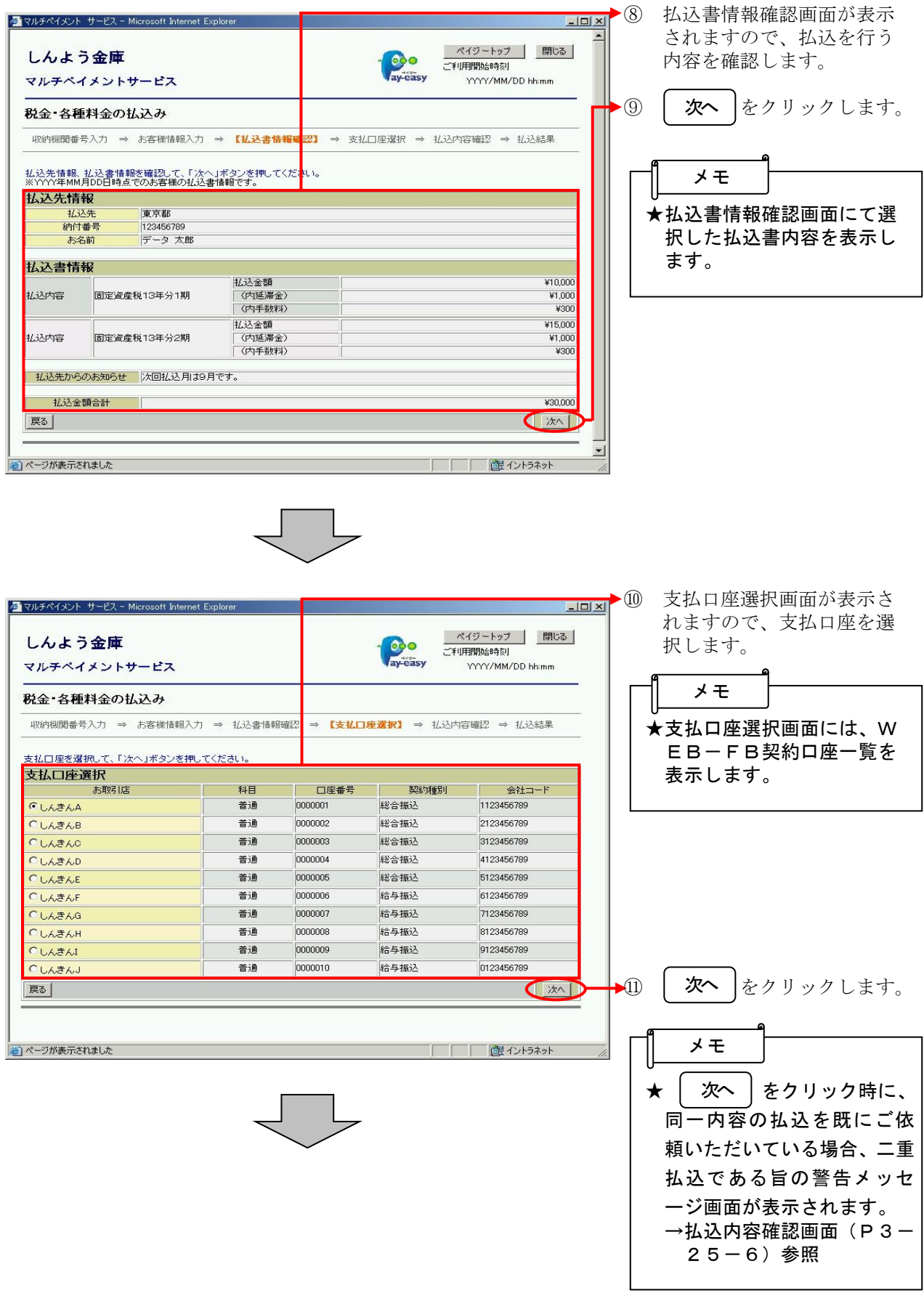

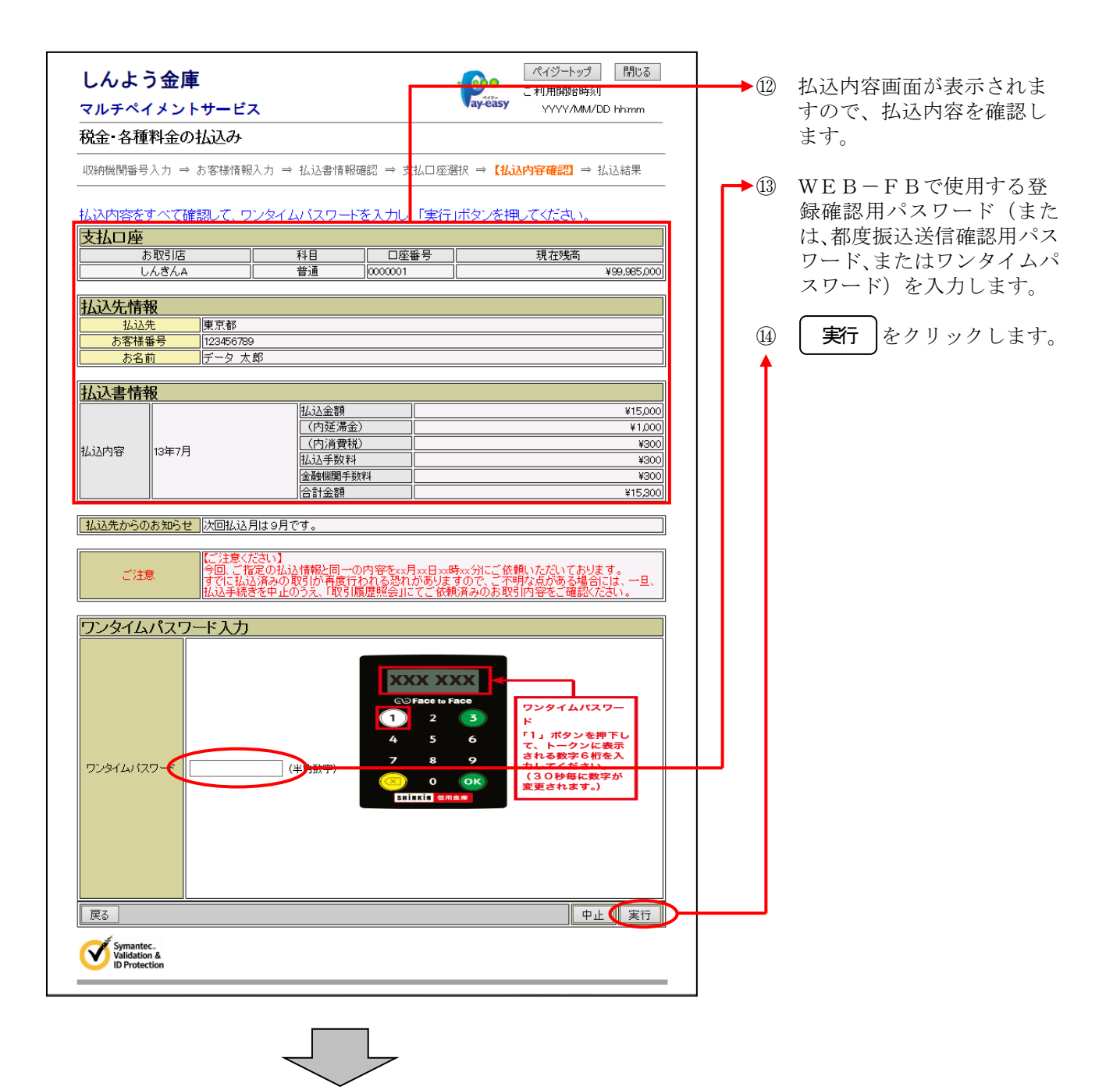

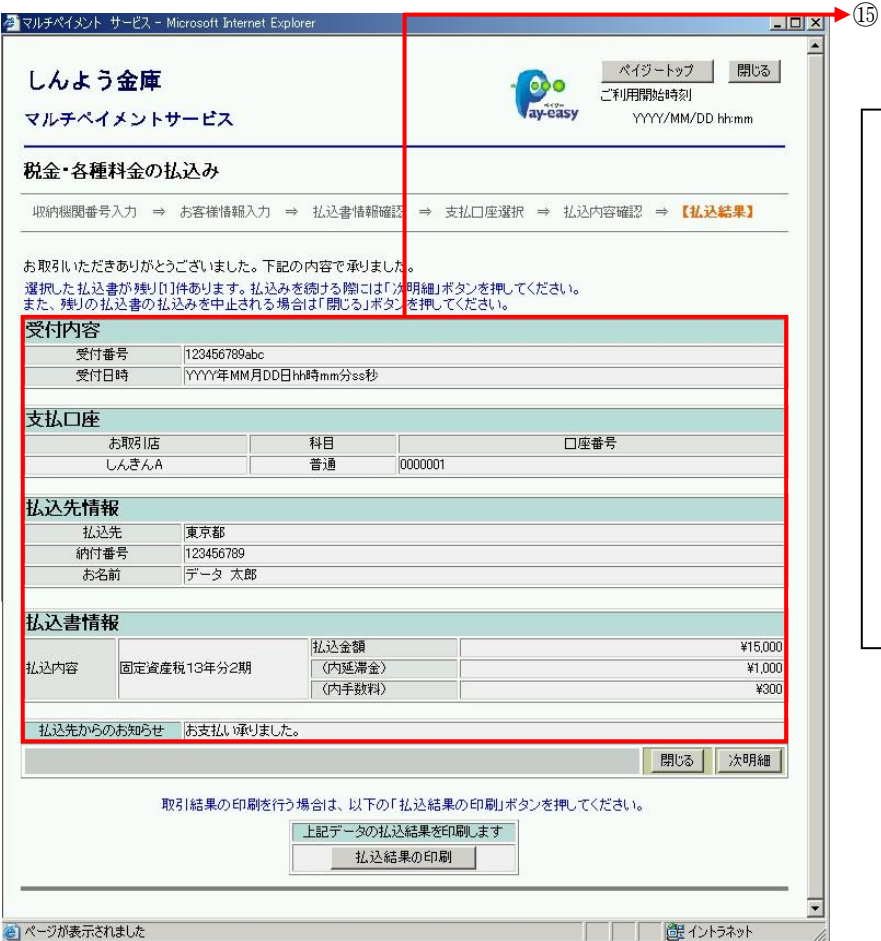

⑮ 払込結果画面が表示され、 払込が完了します。

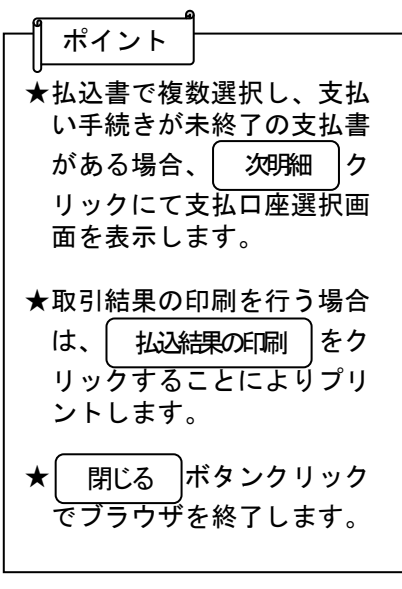

## (2)二重払込内容確認

≪詳細手順≫

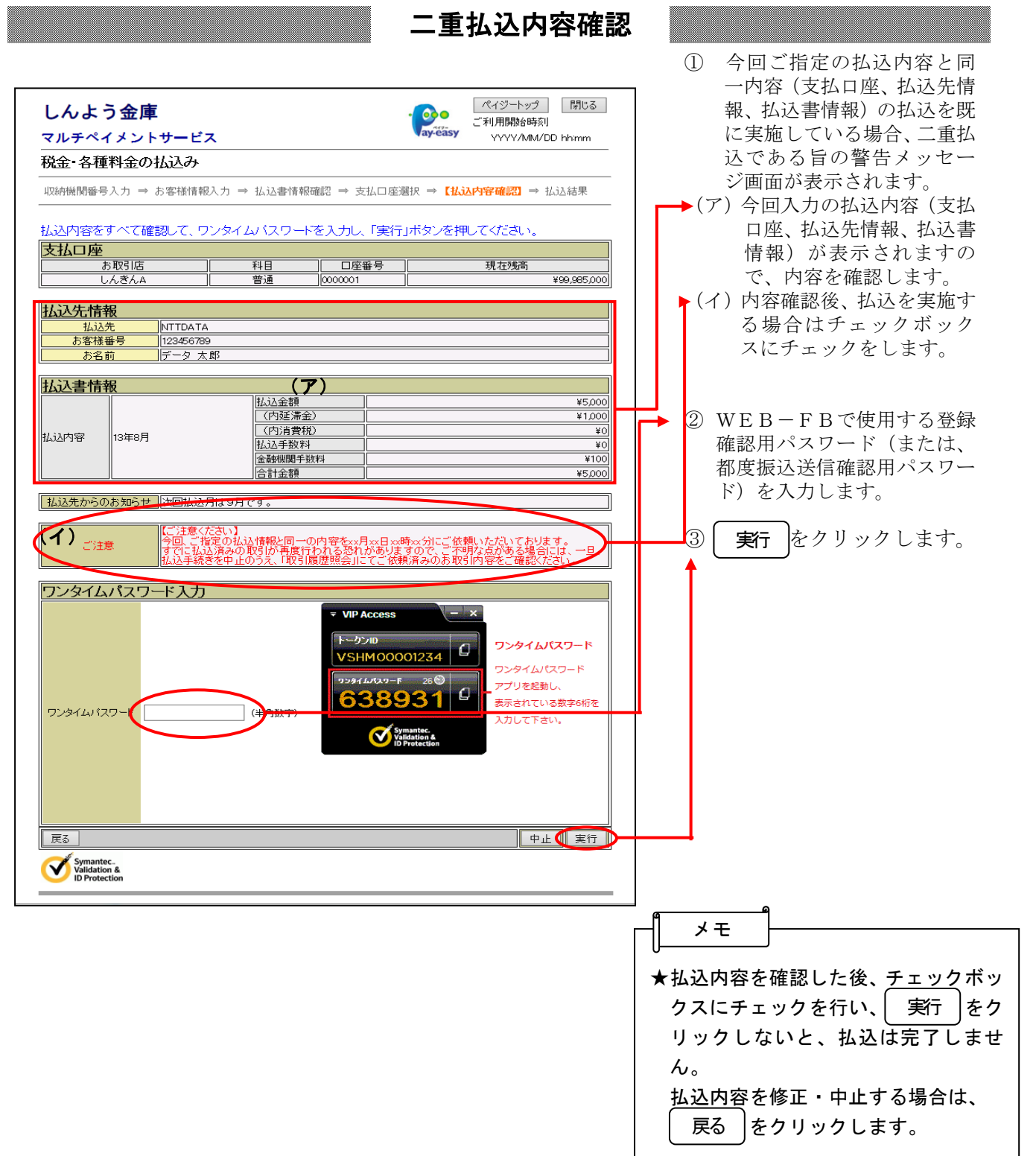